**:**

GET http://IP-:/web2/secure/objectClasses/{ObjectClass}/states/{State}/

 **:**

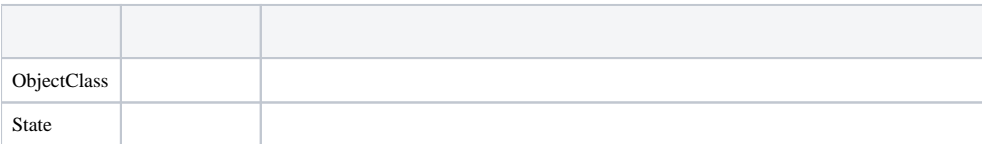

 **:**

GET http://127.0.0.1:8085/web2[/](http://example.com[port]/)secure/objectClasses/GRELE/states/off/

 **:**

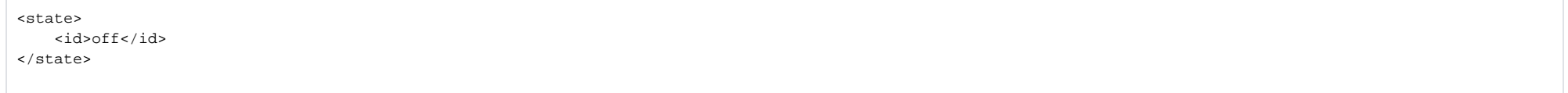

 **:**

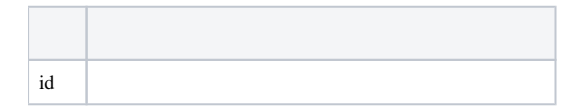